# **Cereal Genomics Workshop Cold Spring Harbor Lab** *Gramene Exercise 2 – Comparisons 9/15/05*

1 – You are a sorghum breeder, working with drought tolerance. There isn't a lot of information for sorghum, so you decide to compare sorghum with rice, a species with much more information. Where do you start?

1 - Maps are commonly used for making comparisons

Select the CMap link from the Gramene Home Page, then explore map information available from Gramene.

- 2a How many different map sets does Gramene currently have?
- 2b How many feature types?
- 2c How many map types ?
- 2d How many species?

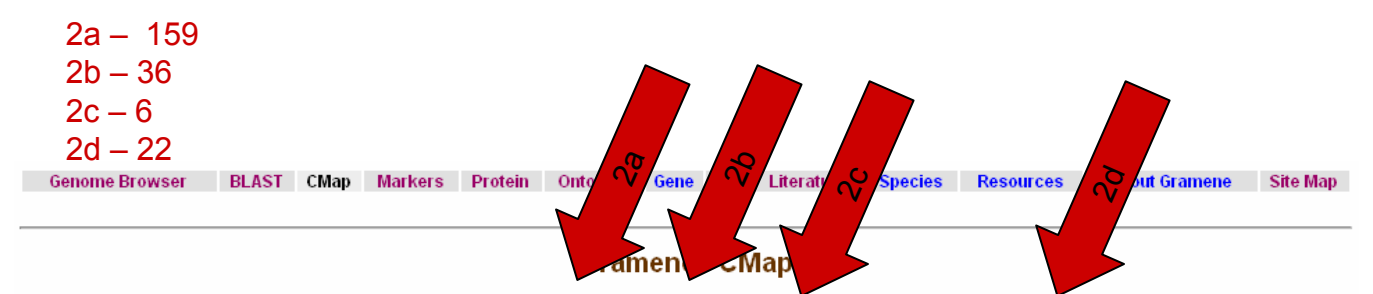

CMap Home | Maps | Map Search | Feature Search | Matrix | Map Sets | Feature Types | Map Types | Evidence Types | Species | Imported Links | Help | Tutorial

Welcome to CMap - the Comparative Map Viewer. CMap allows you to view various types of maps (e.g., genetic, physical, or sequence-based) from different species and construct comparisons between them.

In this release, we present five new physical maps: one from O. glaberrima and four from wild relatives of rice. There are also eight new QTL maps: one from barley, four from rice, two from tetraploid wheat (Triticum turgidum) and one from wheat. Five maps have had maintenance updates but are otherwise unchanged.

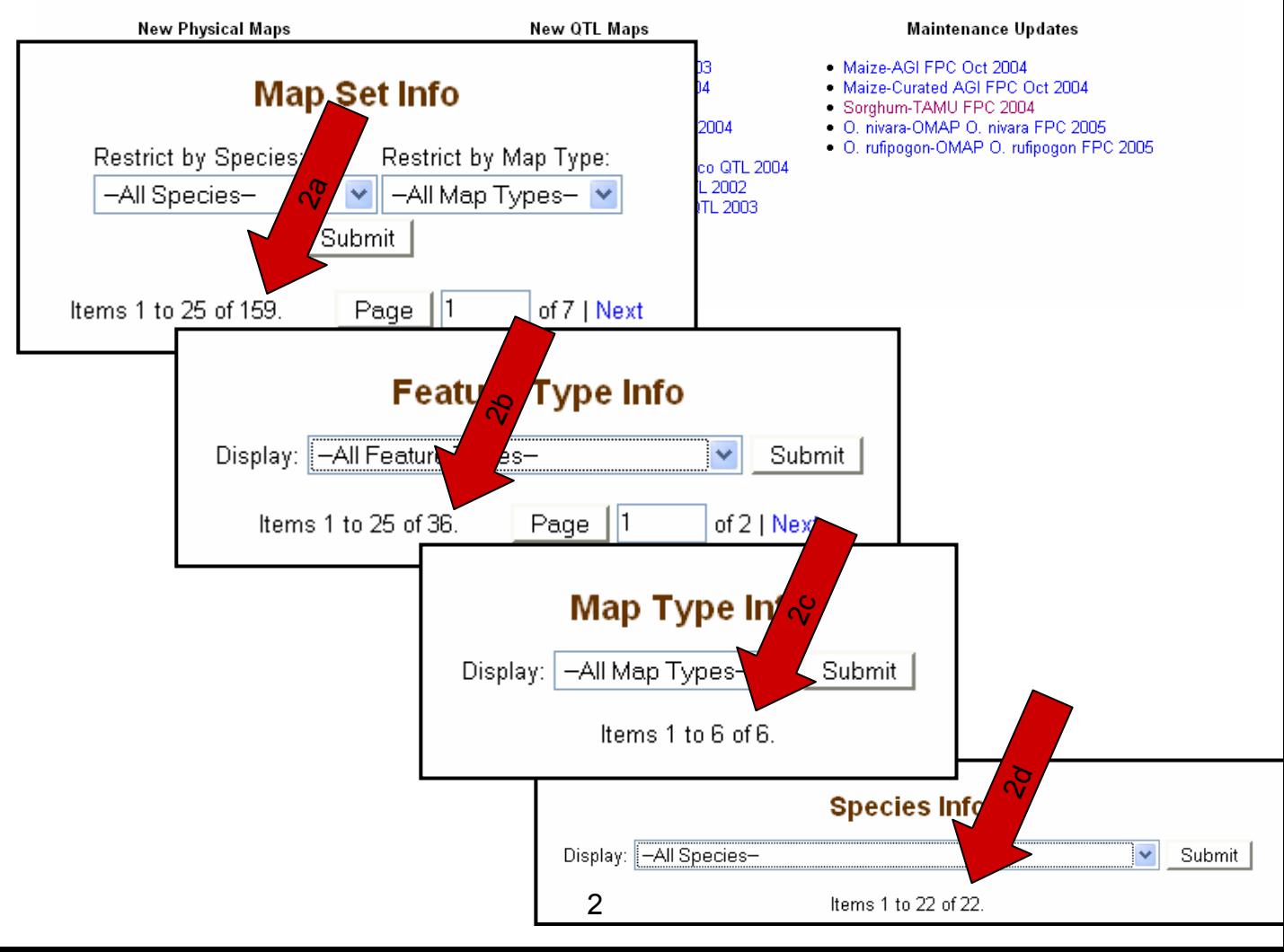

Go to the Matrix, which shows correspondences between a pair of maps. Select sorghum from the species menu and search for maps.

3a - How many sorghum maps are there?

3b - What type(s) are they?

3c – Examine the maps with correlations to these sorghum maps. Which rice map has the highest number of correspondences to sorghum? *Hint, Correspondences are represented by the first number in the square.)* 

- 3a There are 2 sorghum maps, Klein 2004 and Paterson 2003
- 3b Both are Genetic maps
- 3c The GR TIGR Assm IRGSP Seq 2005

CMap Home | Maps | Map Search | Feature Search | Matrix | Map Sets | Feature Types | Map Types | Evidence Types | Species | Imported Links | Help |

#### **Welcome to the Matrix**

Each cell in the matrix shows the number of correspondences between apair of maps. A correspondence is any relationship between two features.

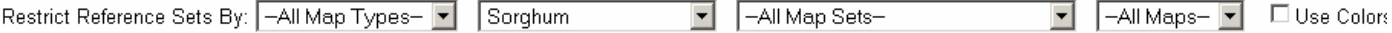

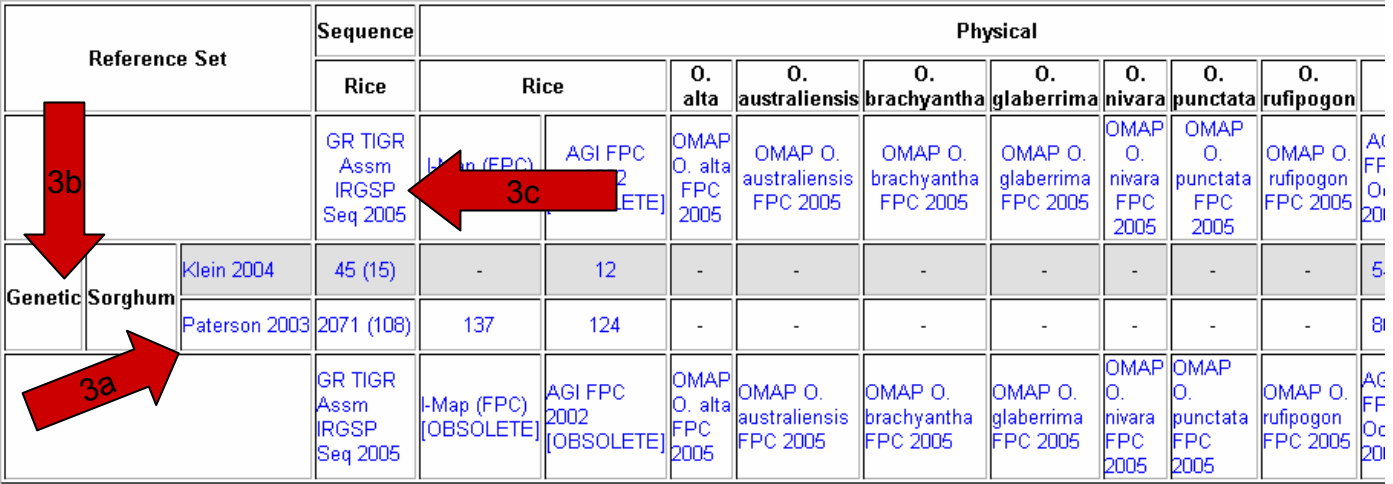

## **Select the box in the matrix with the highest number of correspondences to rice.**

4 - For each sorghum chromosome determine what rice chromosome has the highest number of correspondences with it.

## Click on the Paterson 2003/GR TIGR Assm IRGSP Seq 2005 4 – A1, B7, C3, D4, E12, F2, G5, H11, I6, J8

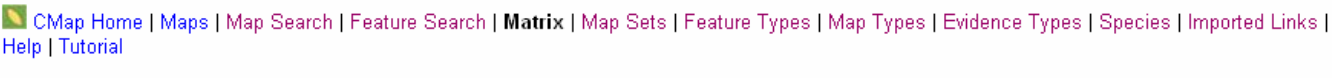

#### **Welcome to the Matrix**

Each cell in the matrix shows the number of correspondences between apair of maps. A correspondence is any relationship between two features.

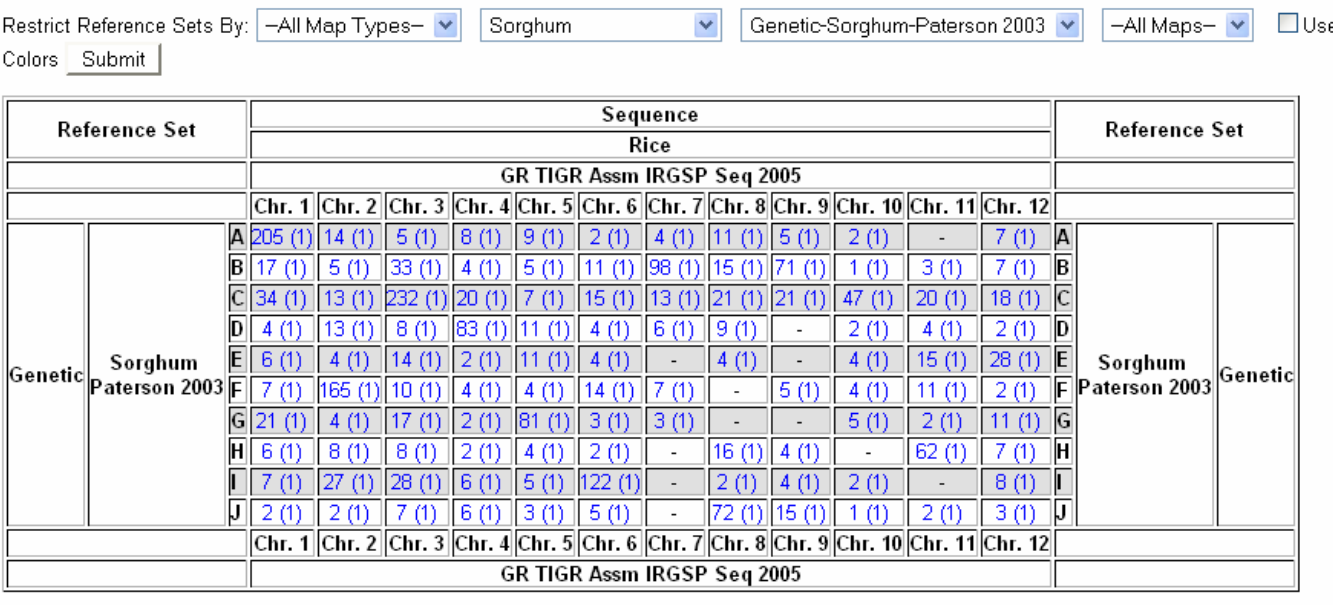

There is a known sorghum QTL for drought tolerance located at the bottom of Chromosome C.

5a- Is there a known rice QTL to drought tolerance in rice in the syntenic position on Chromosome C? *(Hint – you will need to compare maps)*

5a –Search QTL for drought tolerance. This was done in exercise 1, and there were 6 QTL for drought tolerance on rice from chromosomes 1, 3, 4, 5, 8 and 12. Sorghum C has high correspondences with rice chromosome 3, so you should compare these maps. Select the map position for rice chromosome 3.

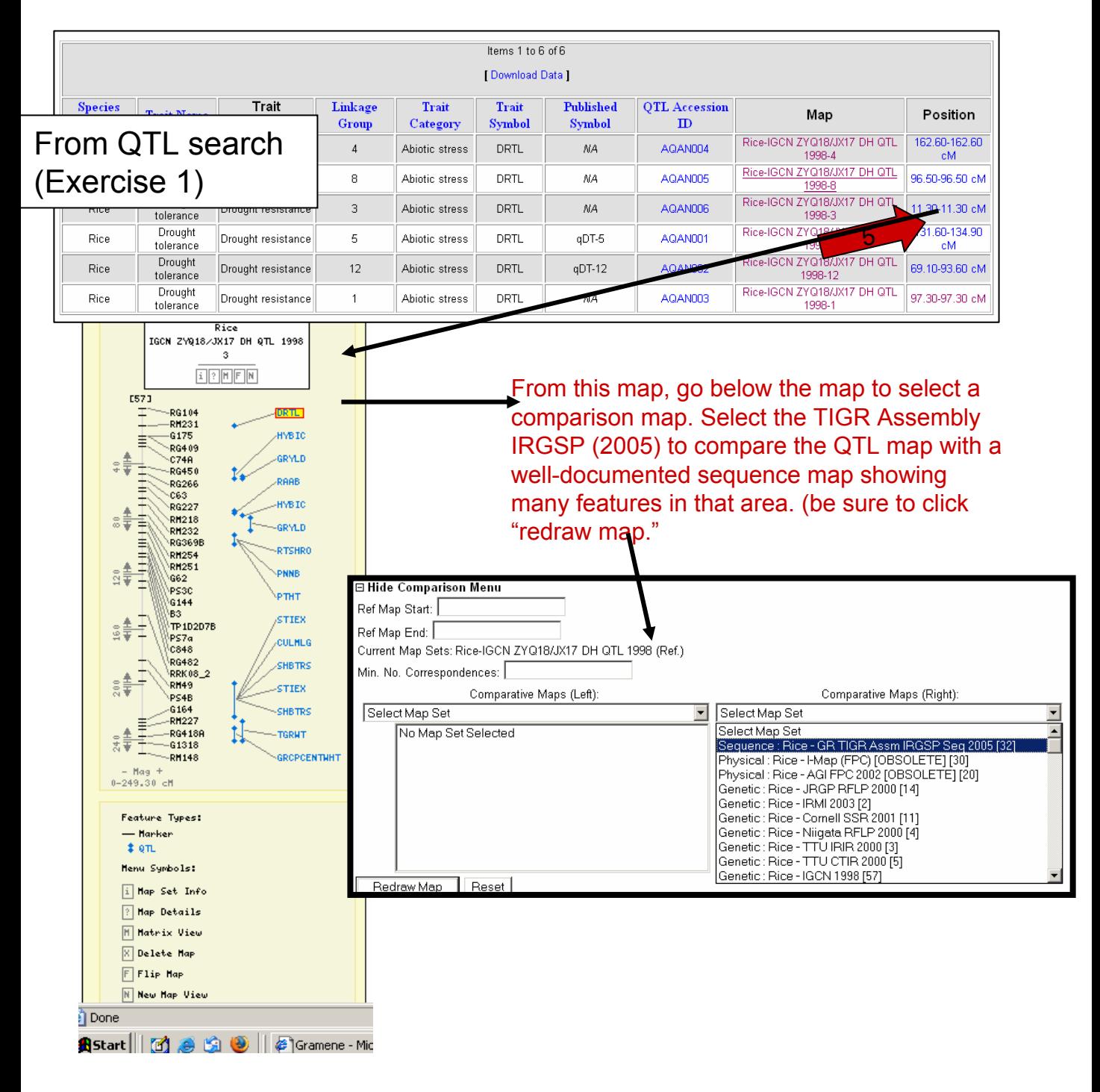

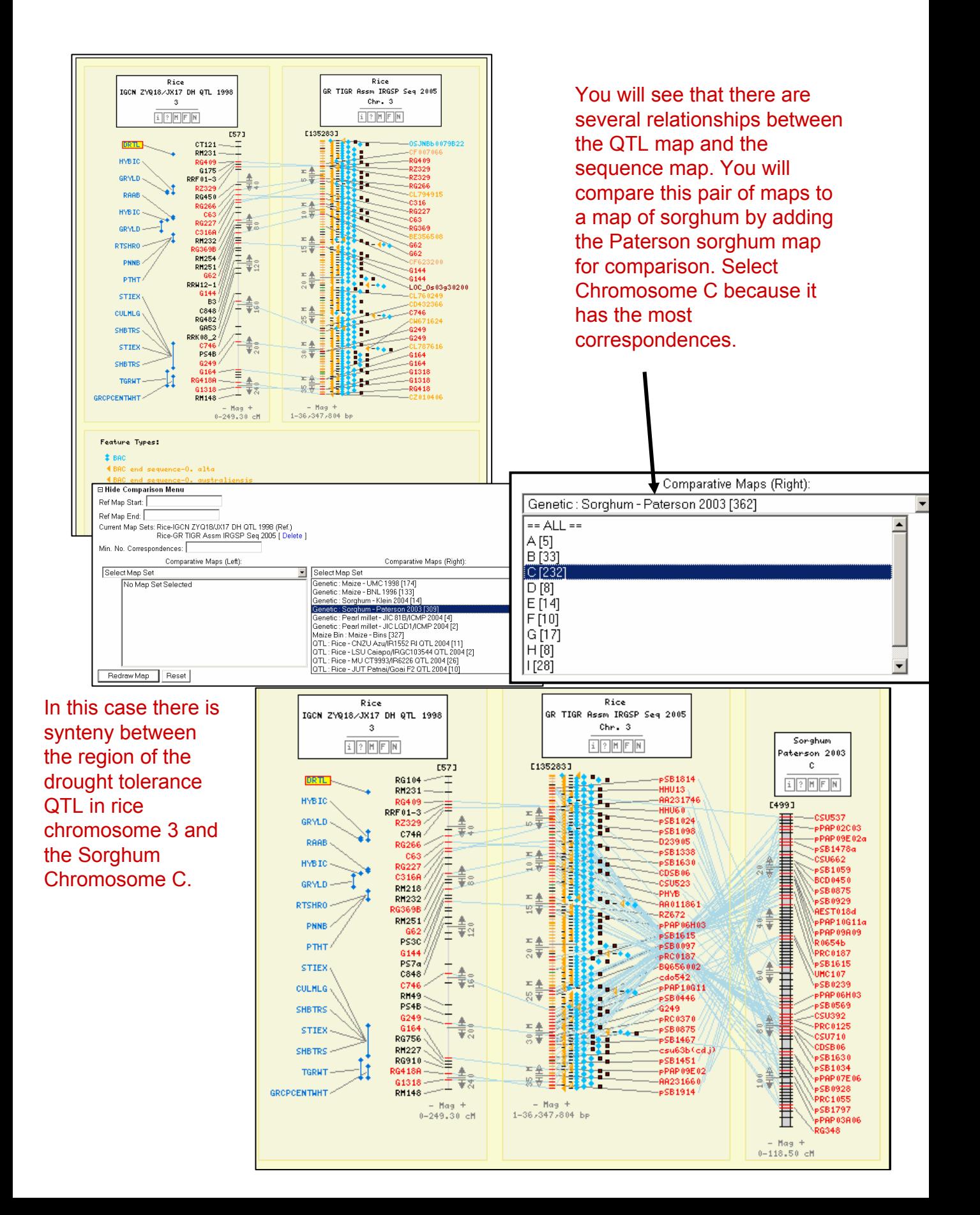

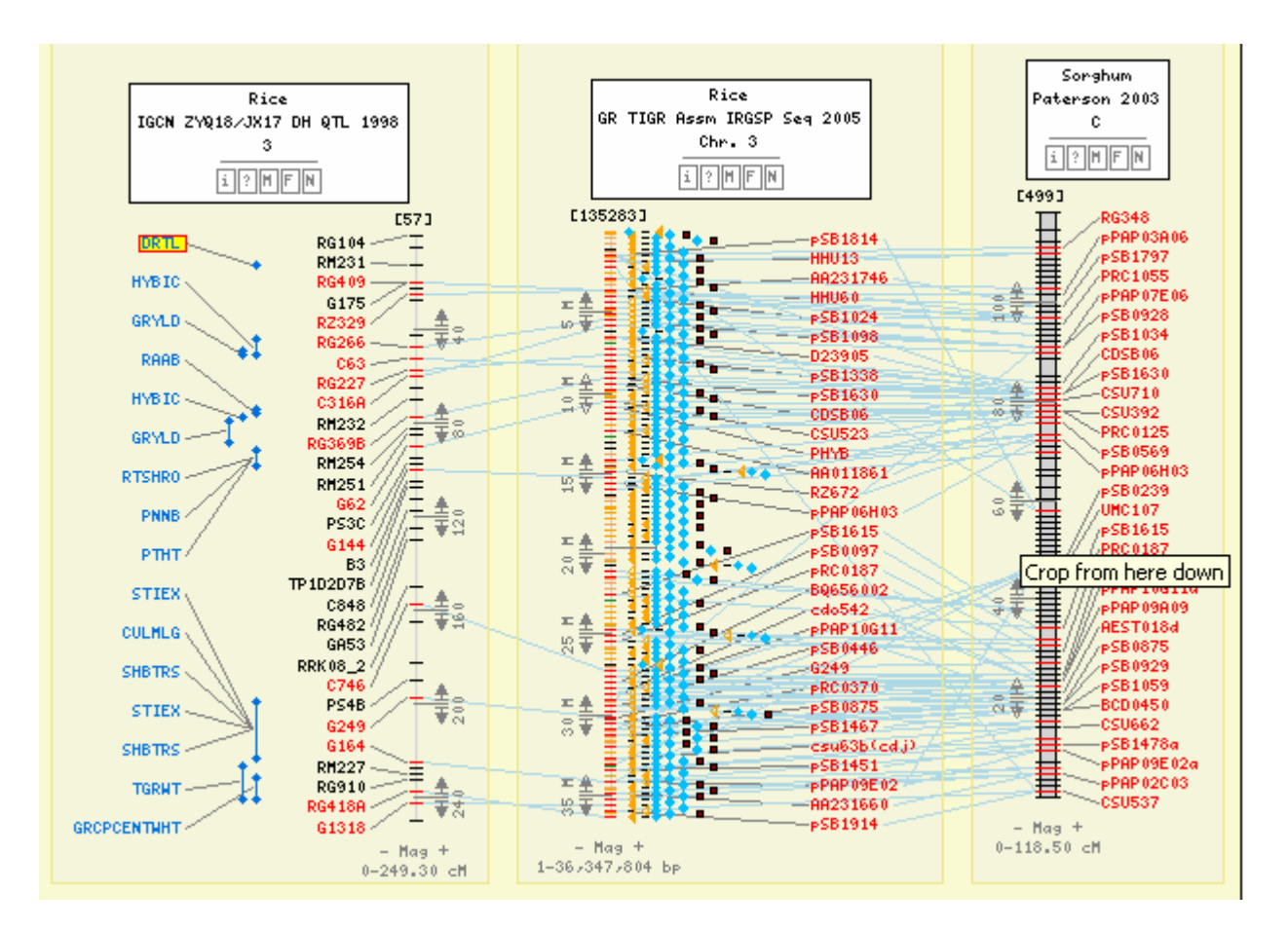

### We can flip the sorghum map for easier comparison

5b If so what is the accession ID for the QTL?

5b – Either refer back to the results from Exercise 1, or click on the QTL "DRTL" for information on it, and see it is AQAN006.

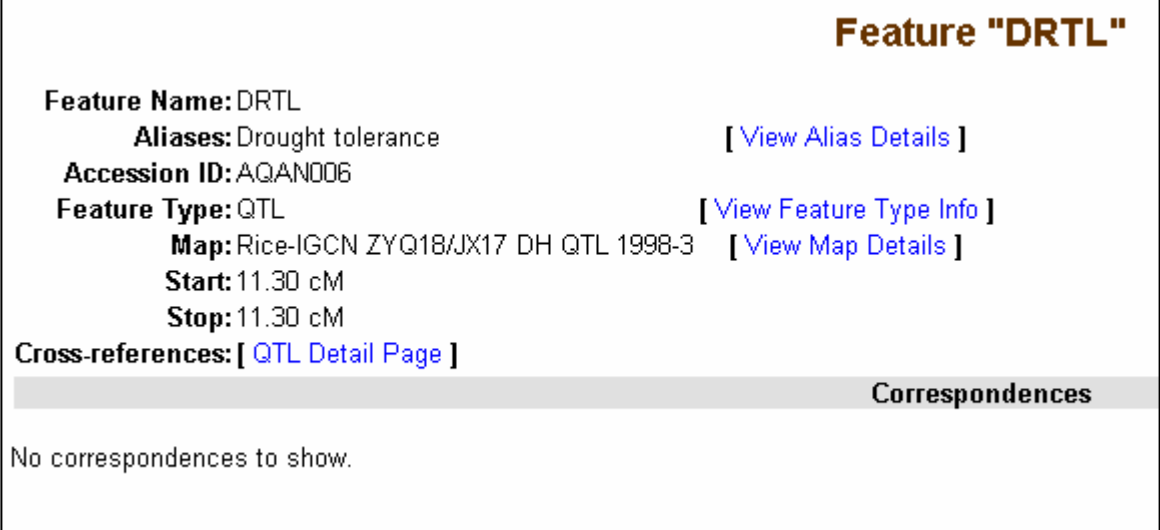